# **kyla Documentation**

*Release 2.0.1*

**Matthäus G. Chajdas**

**Dec 24, 2017**

## **Contents**

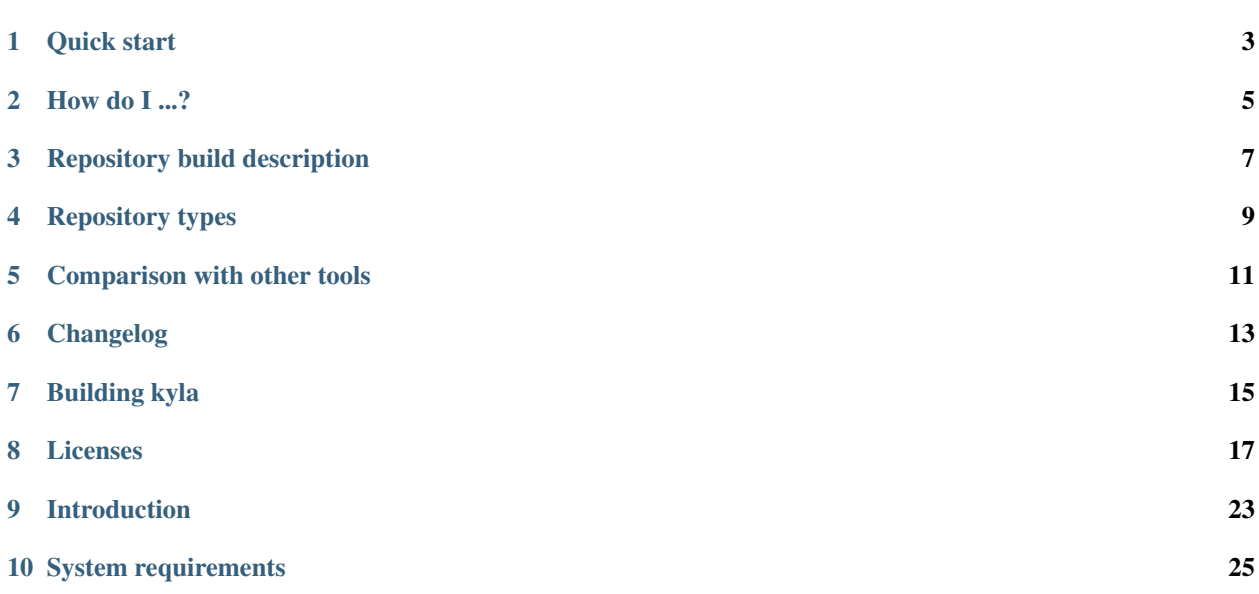

Contents:

Quick start

<span id="page-6-0"></span>The fastest – and also the recommended way – to get started with kyla is to use the Python bindings to create a build definition. A simple installer could look like this:

```
import kyla
rb = kyla.RepositoryBuilder ()
mainFeature = rb.AddFeature ()
binaryFiles = rb.AddFileGroup ()
binaryFiles.AddDirectory ('path/to/bin', outputDirectory = 'bin')
# We want to store the binary files in their own package
binPackage = rb.AddFilePackage ('bin')
# Link the binary package to the binary files
binPackage.AddReference (binaryFiles)
# Our main feature consists of only the binary files -- link them together
mainFeature.AddReference (binaryFiles)
# For the UI, we want a single node feature tree
featureTreeMainNode = rb.AddFeatureTreeNode ('Binaries',
    'These are the binaries')
# link the feature tree node to the feature. If the user selects the node,
# all linked features will be installed
featureTreeMainNode.AddReference (mainFeature)
open ('desc.xml', 'w').write (rb.Finalize())
```
The Python bindings hide the complexity of referencing nodes and handle all ids internally. The generated Xml file can be then processed using kcl to create a build package using the following command line: kcl build desc. xml target-folder.

{

}

Once created, there are two ways to install. The command line can be used as following:

```
$ kcl query-repository features path/to/repository
c353d049-710e-4027-a707-18e11bbcab22
```
\$ kcl install path/to/repository path/to/target c353d049-710e-4027-a707-18e11bbcab22

Note that the feature id will vary, this is just an example. The alternative is to build the user interface and create an info. json file next to the binary with the following contents:

```
"applicationName": "Name to show in the UI",
"repository": "path/to/repository/relative/to/UI"
```
### How do I...?

### <span id="page-8-0"></span>**How to update an installation**

Updating is performed through a *configure*. Let's assume you have two version of your product, v1 and v2. The customer has installed v1 of the product. An upgrade can be performed by a configure using the installer of v2 directly into the current installation directory. The only difficulty arises if the installation has multiple features, in which case you need to mape the currently installed features to the features in v2. As there's no general solution for this (one feature could be split, for instance), kyla does not handle this directly. Instead, you need to query the currently installed features in the target directory, and map them manually to the new features in the v2 repository.

Even though for kyla, v1 and v2 are unrelated repositories, kyla will only transfer new file contents from v2. There is no need for a special patch installer.

#### **How to add/remove features**

Adding/removing features is done through *configure*. Note that the current target directory cannot be used as both a source and destination of a configure operation, even though removing features does not strictly require the source to be present.

### **How to do a web installation**

Create a packed installation repository, and host it on an HTTP server with range requests enabled. Use the full URL including http:// or https:// when opening the installation source repository, and kyla will automatically download the repository description.

### Repository build description

<span id="page-10-0"></span>Installer repositories are compiled by using kcl build. This requires an Xml file that describes how to build a file repository. Here's an example repository file:

```
<?xml version="1.0" ?>
<Repository>
  <Features>
    <Feature Id="7f9e0d24-1c82-49d3-86f9-47c0a7c984d5">
      <Reference Id="c9a41343-bc90-4871-84bd-27f04aac4794"/>
    </Feature>
  </Features>
  <Files>
    <Group Id="c9a41343-bc90-4871-84bd-27f04aac4794">
      <File Source="A:\full\path\file.exe" Target="bin/file.exe"/>
    </Group>
    <Packages>
      <Package Name="bin">
        <Reference Id="c9a41343-bc90-4871-84bd-27f04aac4794"/>
      </Package>
    </Packages>
  </Files>
  <UI>
    <FeatureTree>
      <Node Description="Binary files." Name="Binaries">
        <Reference Id="7f9e0d24-1c82-49d3-86f9-47c0a7c984d5"/>
      </Node>
    </FeatureTree>
  </UI>
</Repository>
```
### **Reference**

The repository stores various objects which can be referenced. In general, anything which has an Id attribute can be referenced, and all references are done by adding a Reference node. Objects can be grouped by using a Group node, this makes it possible to reference many objects using a single Reference.

- Repository is the top level node and must be always present.
- Features contains the feature list. A feature must reference another object in the repository, and must not reference another feature.
- Files describes all file objects and the storage layout.

If present, Packages is used to group files into packages. A Package must have a name and it must reference an object from the Files tree. Files which are not explicitly packaged are automatically placed into a main package.

Files can be grouped together for easy referencing using a Group node.

A File node can reference the full source path or a relative path. If a relative path is used, the source directory must be specified during the compilation. Relative paths are automatically used for the Target path as well if there's no Target specified.

• UI contains UI related data. This data is only present in source packages and never deployed, but it's used to create the installation UI.

The FeatureTree defines the feature grouping. At least one Node must be present, and every node must reference at least one Feature. Nodes can be arbitrarily nested.

## Repository types

<span id="page-12-0"></span>kyla supports several *repository types* with different capabilities. The built-in types are:

- Deployed: A deployed repository is the "installed" state, that is, the content objects are stored with their actual file name, and some content objects may be duplicated. A deployed repository supports repair, add/remove, and validation.
- Packed: A packed repository consists of the database and one or more package files. Content objects are spread over package files. A packed repository supports only validation.

A Packed repository can be also be used for web installation. Putting all files onto a server which supports [HTTP](https://tools.ietf.org/html/rfc7233) [range requests](https://tools.ietf.org/html/rfc7233) makes the packed repository readable over the web.

## **Supported operations**

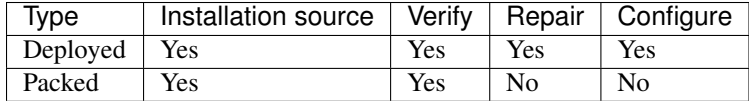

### Comparison with other tools

### <span id="page-14-0"></span>**NSIS**

The [Nullsoft Scriptable Install System](http://nsis.sourceforge.net/Main_Page) is a popular and fully fledged installation system. It works at a much higher level than kyla and supports the creation of shortcuts, has a scripting language, and creates self-extracting installations.

The main differences are:

- kyla has native support for updating and updates only the required files NSIS does not have built-in support for this.
- NSIS is not designed for integration it takes care of dialogs, for example while kyla is.
- NSIS does not support repairing or changing installations.
- NSIS supports only Windows (the generated installers only support Windows)<sup>[1](#page-14-1)</sup>.

### **InnoSetup**

[InnoSetup](http://www.jrsoftware.org/isinfo.php) is another popular Windows installation system. Similar to NSIS, it provides a high-level installation framework, and comes with it's own scripting engine and even an IDE.

The main differences are:

- kyla has native support for updating and updates only the required files InnoSetup can update, but it is not aware which files have changed and which haven't.
- InnoSetup is not designed for integration it takes care of dialogs, for example while kyla is.
- InnoSetup does not support repairing or changing installations.
- InnoSetup supports only Windows.

<span id="page-14-1"></span><sup>&</sup>lt;sup>1</sup> From [http://nsis.sourceforge.net/Features:](http://nsis.sourceforge.net/Features) Generated installer will still run on Windows only

## **Windows Installer**

Windows Installer is also a fully fledged runtime for installations which is bundled with Windows. It is comparable with kyla as it also uses a database, but there are again many differences:

- kyla can install directly from web, while the Windows Installer will download a package first before it starts installing<sup>[2](#page-15-0)</sup>.
- Windows Installer does not support modern compression algorithms. Only cabinet files are supported.
- Windows Installer cannot split a file when creating an installation media very large files will result in very large packages.<sup>[3](#page-15-1)</sup>.
- Windows Installer supports only Windows.

<span id="page-15-0"></span><sup>&</sup>lt;sup>2</sup> From [https://msdn.microsoft.com/en-us/library/windows/desktop/aa368328\(v=vs.85\).aspx:](https://msdn.microsoft.com/en-us/library/windows/desktop/aa368328(v=vs.85).aspx) If the installation database is at a URL, the installer downloads the database to a cache location before starting the installation.

<span id="page-15-1"></span><sup>&</sup>lt;sup>3</sup> From [http://www.joyofsetup.com/2011/06/21/wix-and-cabinetry/:](http://www.joyofsetup.com/2011/06/21/wix-and-cabinetry/) On the flip side, any individual files that are larger than the maximum size go into a single-file cabinet, so it's possible that such cabinets will be larger than the maximum size.

### Changelog

### <span id="page-16-0"></span>**kyla 2.0.3**

- Progress update has been rewritten and is now much more accurate. Deleting files reports progress now so removing features shows progress, and retrieving files reports progressed based on data written, including file duplication.
- Fix memory leak if a repository could not be opened.
- UI has been simplified and uses the "fusion" style for cross-platform portability.
- Updated SQLite from 3.19.2 to 3.21.0.

### **kyla 2.0.2**

- Installation preparation time has been drastically cut down if many (>10000) files are to be installed. Previously, a lot of time was spent identifying unique paths to create all directories, which has been reduced by more than an order of magnitude.
- Progress reporting is now solely based on fetch progress. This optimizes for the default case where progress is dominated by fetching changed contents. In that case, the progress will be 100% accurate and reflect exactly what is written on disk. In cases where an installation mostly consists of duplication, the progress will not be updated while files are duplicated. Renames are treated as new content fetching.

### **kyla 2.0.1**

- The packed repository deployment backend is now multithreaded. It will overlap reading data, decompressing, and writing data. For network sources, this means that downloads will happen concurrently with everything else, and installations should finish as soon as the data download has finished.
- On Windows, the sample UI now shows the progress in the task bar.

• Updated SQLite from 3.16.1 to 3.19.2.

## **kyla 2.0**

Warning: This release contains a breaking change of the file format. Kyla 1.0 will fail to open a package created with Kyla 2.0 and vice versa.

- Changed database format for improved forward compatibility.
- kyla uses now a feature-based definition instead of the previous file-set centric approach. This changes both the database structure, as well as the repository definition structure.
- The Python generator has been rewritten.
- The kui sample UI has been rewritten, and kyla learned how to provide UI related information.
- Zstd compression is available as an alternative to the default Brotli compression.
- The KYLA\_MAKE\_API\_VERSION macro has been fixed.
- The repository builder can print out various statistics now, for instance, the final compression ratio.
- kyla supports file content encryption.

Note: The encryption only encrypts the file contents, so file names, sizes, and even the hashes of the content will remain visibile. In particular, the database itself is not encrypted.

### Building kyla

### <span id="page-18-0"></span>**Requirements**

- A modern C++ compiler: On Windows, Visual Studio 2015 or later, on Linux, GCC 6 or later
- CMake 3.8 or later
- Boost 1.63 or later. The filesystem, program\_options, and system components must be available.
- OpenSSL 1.1 or later
- Python 3.5 or later
- Qt 5.6 or later. Qt 5.9 is recommended. kyla can be optionally built without the UI, in which case Qt is not required.

Note: To build kyla without the UI, disable the KYLA\_BUILD\_UI option.

### **Build**

Run CMake to configure the project. Build the kcl target to get the kyla runtime.

Note: The docs target currently supports Windows only due to the virtual environment setup.

#### **Tests**

kyla comes with a set of sanity tests which ensure basic functionality. To run the tests, build the RUN\_TESTS target, or use CTest.

# CHAPTER<sup>8</sup>

### Licenses

<span id="page-20-0"></span>Copyright (c) 2015-2017, Matthäus G. Chajdas All rights reserved.

Redistribution and use in source and binary forms, with or without modification, are permitted provided that the following conditions are met:

- 1. Redistributions of source code must retain the above copyright notice, this list of conditions and the following disclaimer.
- 2. Redistributions in binary form must reproduce the above copyright notice, this list of conditions and the following disclaimer in the documentation and/or other materials provided with the distribution.

THIS SOFTWARE IS PROVIDED BY THE COPYRIGHT HOLDERS AND CONTRIBUTORS "AS IS" AND ANY EXPRESS OR IMPLIED WARRANTIES, INCLUDING, BUT NOT LIMITED TO, THE IMPLIED WARRANTIES OF MERCHANTABILITY AND FITNESS FOR A PARTICULAR PURPOSE ARE DISCLAIMED. IN NO EVENT SHALL THE COPYRIGHT HOLDER OR CONTRIBUTORS BE LIABLE FOR ANY DIRECT, INDIRECT, IN-CIDENTAL, SPECIAL, EXEMPLARY, OR CONSEQUENTIAL DAMAGES (INCLUDING, BUT NOT LIMITED TO, PROCUREMENT OF SUBSTITUTE GOODS OR SERVICES; LOSS OF USE, DATA, OR PROFITS; OR BUSI-NESS INTERRUPTION) HOWEVER CAUSED AND ON ANY THEORY OF LIABILITY, WHETHER IN CON-TRACT, STRICT LIABILITY, OR TORT (INCLUDING NEGLIGENCE OR OTHERWISE) ARISING IN ANY WAY OUT OF THE USE OF THIS SOFTWARE, EVEN IF ADVISED OF THE POSSIBILITY OF SUCH DAM-AGE.

#### **Acknowledgements**

- Andreas Weis [\(der\\_ghulbus@ghulbus-inc.de\)](mailto:der_ghulbus@ghulbus-inc.de)
- Raymund Fülöp [\(r@ymund.de\)](mailto:r@ymund.de)

### **Third-party licenses**

kyla uses third-party code. The licenses for that code are as following:

#### **Brotli**

Copyright (c) 2009, 2010, 2013-2016 by the Brotli Authors.

Permission is hereby granted, free of charge, to any person obtaining a copy of this software and associated documentation files (the "Software"), to deal in the Software without restriction, including without limitation the rights to use, copy, modify, merge, publish, distribute, sublicense, and/or sell copies of the Software, and to permit persons to whom the Software is furnished to do so, subject to the following conditions:

The above copyright notice and this permission notice shall be included in all copies or substantial portions of the Software.

THE SOFTWARE IS PROVIDED "AS IS", WITHOUT WARRANTY OF ANY KIND, EXPRESS OR IMPLIED, INCLUDING BUT NOT LIMITED TO THE WARRANTIES OF MERCHANTABILITY, FITNESS FOR A PAR-TICULAR PURPOSE AND NONINFRINGEMENT. IN NO EVENT SHALL THE AUTHORS OR COPYRIGHT HOLDERS BE LIABLE FOR ANY CLAIM, DAMAGES OR OTHER LIABILITY, WHETHER IN AN ACTION OF CONTRACT, TORT OR OTHERWISE, ARISING FROM, OUT OF OR IN CONNECTION WITH THE SOFT-WARE OR THE USE OR OTHER DEALINGS IN THE SOFTWARE.

### **LLVM**

Parts of this software are based on LLVM.

LLVM Release License

University of Illinois/NCSA Open Source License

Copyright (c) 2003-2010 University of Illinois at Urbana-Champaign. All rights reserved.

Developed by:

```
LLVM Team
University of Illinois at Urbana-Champaign
http://llvm.org
```
Permission is hereby granted, free of charge, to any person obtaining a copy of this software and associated documentation files (the "Software"), to deal with the Software without restriction, including without limitation the rights to use, copy, modify, merge, publish, distribute, sublicense, and/or sell copies of the Software, and to permit persons to whom the Software is furnished to do so, subject to the following conditions:

- Redistributions of source code must retain the above copyright notice, this list of conditions and the following disclaimers.
- Redistributions in binary form must reproduce the above copyright notice, this list of conditions and the following disclaimers in the documentation and/or other materials provided with the distribution.
- Neither the names of the LLVM Team, University of Illinois at Urbana-Champaign, nor the names of its contributors may be used to endorse or promote products derived from this Software without specific prior written permission.

THE SOFTWARE IS PROVIDED "AS IS", WITHOUT WARRANTY OF ANY KIND, EXPRESS OR IMPLIED, INCLUDING BUT NOT LIMITED TO THE WARRANTIES OF MERCHANTABILITY, FITNESS FOR A PAR-TICULAR PURPOSE AND NONINFRINGEMENT. IN NO EVENT SHALL THE CONTRIBUTORS OR COPY-RIGHT HOLDERS BE LIABLE FOR ANY CLAIM, DAMAGES OR OTHER LIABILITY, WHETHER IN AN ACTION OF CONTRACT, TORT OR OTHERWISE, ARISING FROM, OUT OF OR IN CONNECTION WITH THE SOFTWARE OR THE USE OR OTHER DEALINGS WITH THE SOFTWARE.

#### **OpenSSL**

#### **OpenSSL License**

Copyright (c) 1998-2011 The OpenSSL Project. All rights reserved. Redistribution and use in source and binary forms, with or without modification, are permitted provided that the following conditions are met:

- 1. Redistributions of source code must retain the above copyright notice, this list of conditions and the following disclaimer.
- 2. Redistributions in binary form must reproduce the above copyright notice, this list of conditions and the following disclaimer in the documentation and/or other materials provided with the distribution.
- 3. All advertising materials mentioning features or use of this software must display the following acknowledgment: "This product includes software developed by the OpenSSL Project for use in the OpenSSL Toolkit. [\(http://www.openssl.org/\)](http://www.openssl.org/)"
- 4. The names "OpenSSL Toolkit" and "OpenSSL Project" must not be used to endorse or promote products derived from this software without prior written permission. For written permission, please contact [openssl](mailto:openssl-core@openssl.org)[core@openssl.org.](mailto:openssl-core@openssl.org)
- 5. Products derived from this software may not be called "OpenSSL" nor may "OpenSSL" appear in their names without prior written permission of the OpenSSL Project.
- 6. Redistributions of any form whatsoever must retain the following acknowledgment: "This product includes software developed by the OpenSSL Project for use in the OpenSSL Toolkit [\(http://www.openssl.org/\)](http://www.openssl.org/)"

THIS SOFTWARE IS PROVIDED BY THE OpenSSL PROJECT "AS IS" AND ANY EXPRESSED OR IMPLIED WARRANTIES, INCLUDING, BUT NOT LIMITED TO, THE IMPLIED WARRANTIES OF MERCHANTABIL-ITY AND FITNESS FOR A PARTICULAR PURPOSE ARE DISCLAIMED. IN NO EVENT SHALL THE OpenSSL PROJECT OR ITS CONTRIBUTORS BE LIABLE FOR ANY DIRECT, INDIRECT, INCIDENTAL, SPECIAL, EX-EMPLARY, OR CONSEQUENTIAL DAMAGES (INCLUDING, BUT NOT LIMITED TO, PROCUREMENT OF SUBSTITUTE GOODS OR SERVICES; LOSS OF USE, DATA, OR PROFITS; OR BUSINESS INTERRUPTION) HOWEVER CAUSED AND ON ANY THEORY OF LIABILITY, WHETHER IN CONTRACT, STRICT LIABIL-ITY, OR TORT (INCLUDING NEGLIGENCE OR OTHERWISE) ARISING IN ANY WAY OUT OF THE USE OF THIS SOFTWARE, EVEN IF ADVISED OF THE POSSIBILITY OF SUCH DAMAGE.

This product includes cryptographic software written by Eric Young [\(eay@cryptsoft.com\)](mailto:eay@cryptsoft.com). This product includes software written by Tim Hudson [\(tjh@cryptsoft.com\)](mailto:tjh@cryptsoft.com).

#### **Original SSLeay License**

Copyright (C) 1995-1998 Eric Young [\(eay@cryptsoft.com\)](mailto:eay@cryptsoft.com) All rights reserved.

This package is an SSL implementation written by Eric Young [\(eay@cryptsoft.com\)](mailto:eay@cryptsoft.com). The implementation was written so as to conform with Netscapes SSL.

This library is free for commercial and non-commercial use as long as the following conditions are aheared to. The following conditions apply to all code found in this distribution, be it the RC4, RSA, lhash, DES, etc., code; not just the SSL code. The SSL documentation included with this distribution is covered by the same copyright terms except that the holder is Tim Hudson [\(tjh@cryptsoft.com\)](mailto:tjh@cryptsoft.com).

Copyright remains Eric Young's, and as such any Copyright notices in the code are not to be removed. If this package is used in a product, Eric Young should be given attribution as the author of the parts of the library used. This can be in the form of a textual message at program startup or in documentation (online or textual) provided with the package.

Redistribution and use in source and binary forms, with or without modification, are permitted provided that the following conditions are met:

- 1. Redistributions of source code must retain the copyright notice, this list of conditions and the following disclaimer.
- 2. Redistributions in binary form must reproduce the above copyright notice, this list of conditions and the following disclaimer in the documentation and/or other materials provided with the distribution.
- 3. All advertising materials mentioning features or use of this software must display the following acknowledgement: "This product includes cryptographic software written by Eric Young [\(eay@cryptsoft.com\)](mailto:eay@cryptsoft.com)" The word 'cryptographic' can be left out if the rouines from the library being used are not cryptographic related :-).
- 4. If you include any Windows specific code (or a derivative thereof) from the apps directory (application code) you must include an acknowledgement: "This product includes software written by Tim Hudson [\(tjh@cryptsoft.com\)](mailto:tjh@cryptsoft.com)"

THIS SOFTWARE IS PROVIDED BY ERIC YOUNG "AS IS" AND ANY EXPRESS OR IMPLIED WARRANTIES, INCLUDING, BUT NOT LIMITED TO, THE IMPLIED WARRANTIES OF MERCHANTABILITY AND FITNESS FOR A PARTICULAR PURPOSE ARE DISCLAIMED. IN NO EVENT SHALL THE AUTHOR OR CONTRIBU-TORS BE LIABLE FOR ANY DIRECT, INDIRECT, INCIDENTAL, SPECIAL, EXEMPLARY, OR CONSEQUEN-TIAL DAMAGES (INCLUDING, BUT NOT LIMITED TO, PROCUREMENT OF SUBSTITUTE GOODS OR SERVICES; LOSS OF USE, DATA, OR PROFITS; OR BUSINESS INTERRUPTION) HOWEVER CAUSED AND ON ANY THEORY OF LIABILITY, WHETHER IN CONTRACT, STRICT LIABILITY, OR TORT (INCLUDING NEGLIGENCE OR OTHERWISE) ARISING IN ANY WAY OUT OF THE USE OF THIS SOFTWARE, EVEN IF ADVISED OF THE POSSIBILITY OF SUCH DAMAGE.

The licence and distribution terms for any publically available version or derivative of this code cannot be changed. i.e. this code cannot simply be copied and put under another distribution licence [including the GNU Public Licence.]

#### **pugixml**

Copyright (c) 2006-2015 Arseny Kapoulkine

Permission is hereby granted, free of charge, to any person obtaining a copy of this software and associated documentation files (the "Software"), to deal in the Software without restriction, including without limitation the rights to use, copy, modify, merge, publish, distribute, sublicense, and/or sell copies of the Software, and to permit persons to whom the Software is furnished to do so, subject to the following conditions:

The above copyright notice and this permission notice shall be included in all copies or substantial portions of the Software.

THE SOFTWARE IS PROVIDED "AS IS", WITHOUT WARRANTY OF ANY KIND, EXPRESS OR IMPLIED, INCLUDING BUT NOT LIMITED TO THE WARRANTIES OF MERCHANTABILITY, FITNESS FOR A PAR-TICULAR PURPOSE AND NONINFRINGEMENT. IN NO EVENT SHALL THE AUTHORS OR COPYRIGHT HOLDERS BE LIABLE FOR ANY CLAIM, DAMAGES OR OTHER LIABILITY, WHETHER IN AN ACTION OF CONTRACT, TORT OR OTHERWISE, ARISING FROM, OUT OF OR IN CONNECTION WITH THE SOFT-WARE OR THE USE OR OTHER DEALINGS IN THE SOFTWARE.

#### **zlib**

version 1.2.8, April 19th, 2010

Copyright (C) 1995-2010 Jean-loup Gailly and Mark Adler

This software is provided 'as-is', without any express or implied warranty. In no event will the authors be held liable for any damages arising from the use of this software.

Permission is granted to anyone to use this software for any purpose, including commercial applications, and to alter it and redistribute it freely, subject to the following restrictions:

- 1. The origin of this software must not be misrepresented; you must not claim that you wrote the original software. If you use this software in a product, an acknowledgment in the product documentation would be appreciated but is not required.
- 2. Altered source versions must be plainly marked as such, and must not be misrepresented as being the original software.
- 3. This notice may not be removed or altered from any source distribution.

Jean-loup Gailly Mark Adler [jloup@gzip.org](mailto:jloup@gzip.org) [madler@alumni.caltech.edu](mailto:madler@alumni.caltech.edu)

The data format used by the zlib library is described by RFCs (Request for Comments) 1950 to 1952 in the files <http://www.ietf.org/rfc/rfc1950.txt> (zlib format), rfc1951.txt (deflate format) and rfc1952.txt (gzip format).

#### **Zstd**

BSD License

For Zstandard software

Copyright (c) 2016-present, Facebook, Inc. All rights reserved.

Redistribution and use in source and binary forms, with or without modification, are permitted provided that the following conditions are met:

- Redistributions of source code must retain the above copyright notice, this list of conditions and the following disclaimer.
- Redistributions in binary form must reproduce the above copyright notice, this list of conditions and the following disclaimer in the documentation and/or other materials provided with the distribution.
- Neither the name Facebook nor the names of its contributors may be used to endorse or promote products derived from this software without specific prior written permission.

THIS SOFTWARE IS PROVIDED BY THE COPYRIGHT HOLDERS AND CONTRIBUTORS "AS IS" AND ANY EXPRESS OR IMPLIED WARRANTIES, INCLUDING, BUT NOT LIMITED TO, THE IMPLIED WARRANTIES OF MERCHANTABILITY AND FITNESS FOR A PARTICULAR PURPOSE ARE DISCLAIMED. IN NO EVENT SHALL THE COPYRIGHT HOLDER OR CONTRIBUTORS BE LIABLE FOR ANY DIRECT, INDIRECT, IN-CIDENTAL, SPECIAL, EXEMPLARY, OR CONSEQUENTIAL DAMAGES (INCLUDING, BUT NOT LIMITED TO, PROCUREMENT OF SUBSTITUTE GOODS OR SERVICES; LOSS OF USE, DATA, OR PROFITS; OR BUSI-NESS INTERRUPTION) HOWEVER CAUSED AND ON ANY THEORY OF LIABILITY, WHETHER IN CON-TRACT, STRICT LIABILITY, OR TORT (INCLUDING NEGLIGENCE OR OTHERWISE) ARISING IN ANY WAY OUT OF THE USE OF THIS SOFTWARE, EVEN IF ADVISED OF THE POSSIBILITY OF SUCH DAM-AGE.

# CHAPTER<sup>9</sup>

### Introduction

<span id="page-26-0"></span>kyla is an installation system designed to deploy large amounts data. The main features are:

- Speed: kyla uses fast compression algorithms, reads and writes files sequentially, and only fetches the data it absolutely needs.
- Scalability: Tens of thousands of files can be deployed easily. kyla also has first-class support for large binary files, splitting them up as necessary to provide streaming installations.
- Web-first: kyla can install directly from the internet, fetches only the minimum amount of data required, and installs during download to maximize bandwidth usage and minimize installation time.
- Feature-based installation: Deploy only subsets of your application, and support configure functionality.
- Upgrades, downgrades, configure: kyla can upgrade/downgrade your installation to another version and will only fetch changed contents. Upgrades, downgrades and configurations are handled through the same function.
- Library design: kyla is designed to be embedded into your frontend. It provides an easy-to-use C API and can be statically or dynamically linked.
- Reliability: It uses the [SQLite](https://sqlite.org) storage engine for all metadata storage one of the most robust databases in the world. Installations can be validated and repaired if they ever get corrupted.

Note: kyla is not a full-fledged installer taking care of registry keys, registering services, or similar. It is designed to deploy and manage applications in a single folder. If you need additional pre/post install hooks, you can easily build them on top of kyla. For a comparison with existing tools, check out the *[Comparison with other tools](#page-14-0)*.

## System requirements

<span id="page-28-0"></span>kyla has been tested on the following OS:

- Windows 10 x64
- Ubuntu 17.04

Other Windows/Linux variants should work, as kyla only relies on few cross-platform libraries, but they're not tested regularly.